## Code::Blocks 17.12 raccourcis clavier

## Éditeur

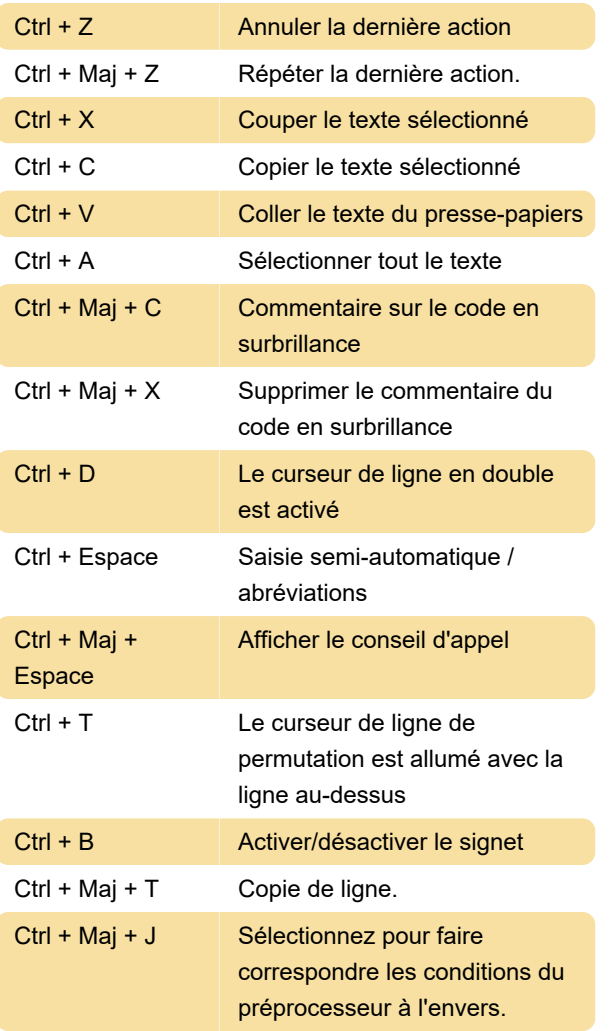

## Build

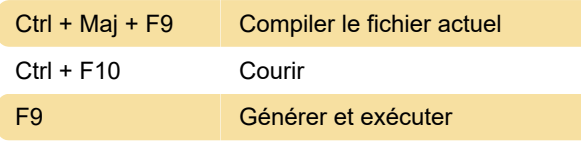

## Déboguer

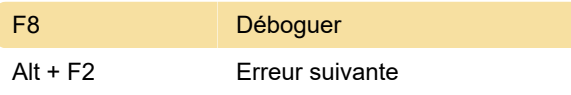

Dernière modification: 16/01/2021 09:05:16

Plus d'information: [defkey.com/fr/code-blocks](https://defkey.com/fr/code-blocks-raccourcis-clavier?filter=basic)[raccourcis-clavier?filter=basic](https://defkey.com/fr/code-blocks-raccourcis-clavier?filter=basic)

[Personnalisez ce PDF...](https://defkey.com/fr/code-blocks-raccourcis-clavier?filter=basic?pdfOptions=true)